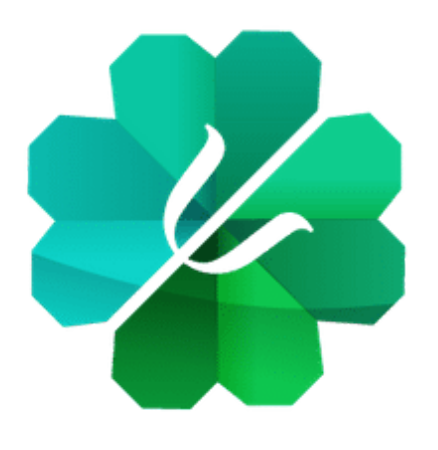

Centro de atención psicológica FUNDAMYF Fundación mujer y familia

# **Modalidad para la tele orientació**

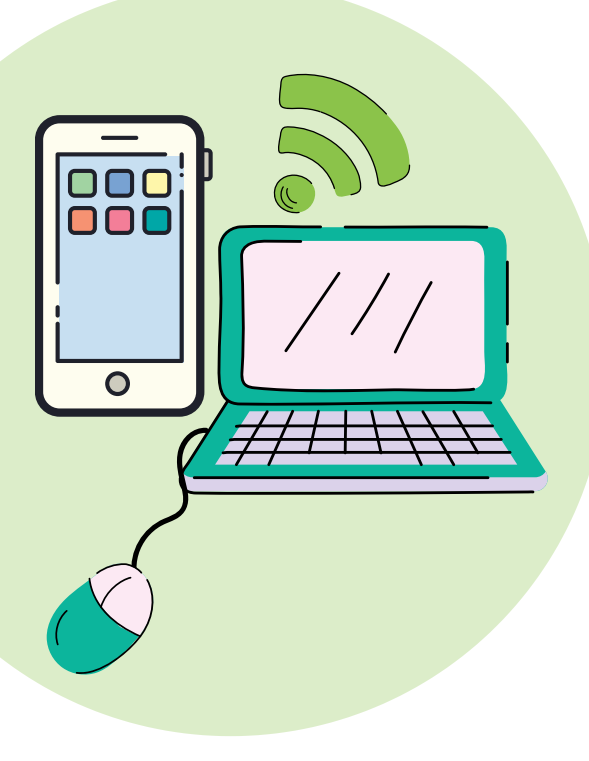

#### **PRUEBAS DE CONEXIÓN**

3.Idealmente, realizar una prueba previa de la conexión y uso del sistema que se utilizará para la tele consulta.

### **APP LISTA**

4.Si la atención se realizará a través de una aplicación, tenerla descargada en su dispositivo móvil antes de iniciar la atención.

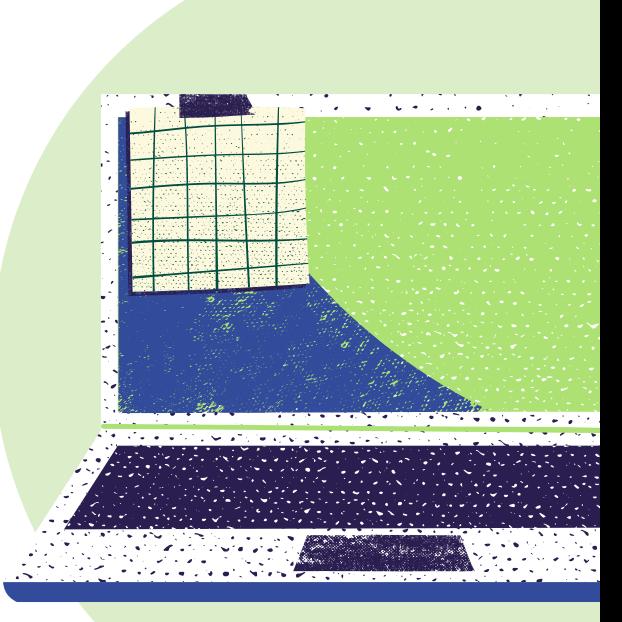

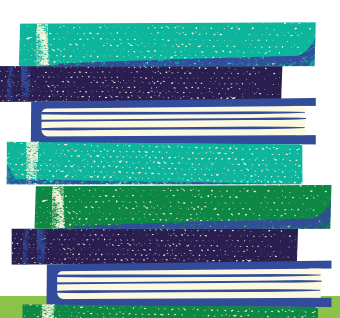

# **PREPARACIÓN**

1.Prepararse con anticipación, asegurándose de que su dispositivo cuente con suficiente batería y conexión adecuada a internet.

## **DOCUMENTOS**

2.Contar con documento original para mostrar al profesional para su correcta identificación.

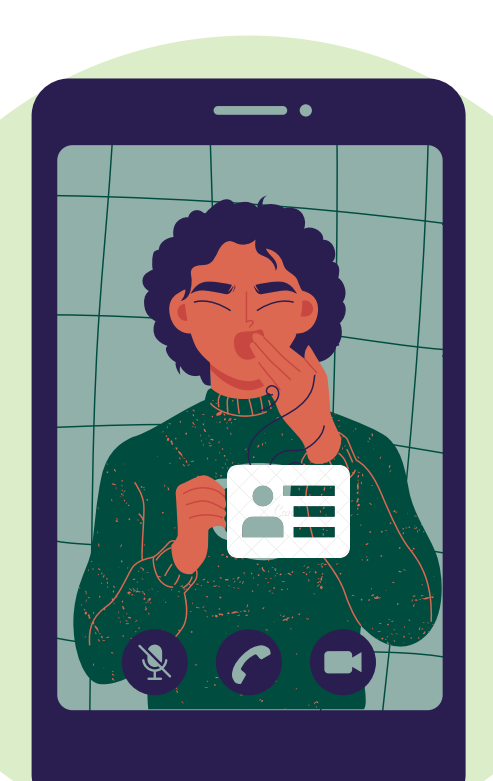

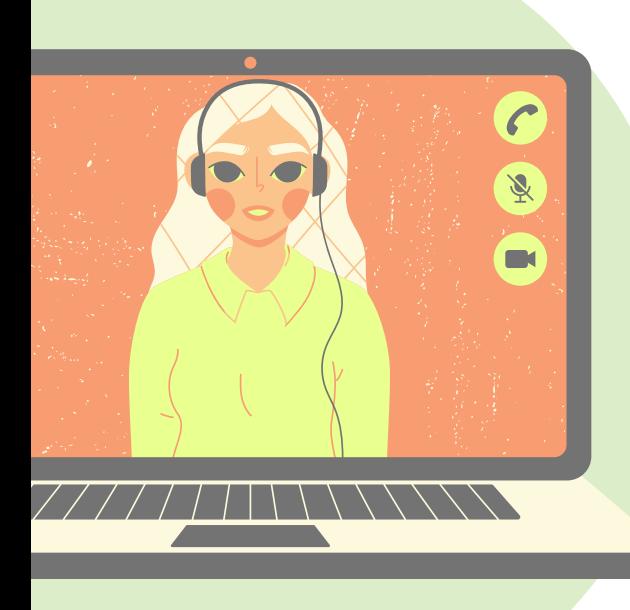

#### **NOTAS**

6.Escribir una lista de molestias principales y preguntas para el profesional.

### **MATERIALES**

7. Debe contar con papel y lápiz para anotar indicaciones y recomendaciones que reciba durante la atención.

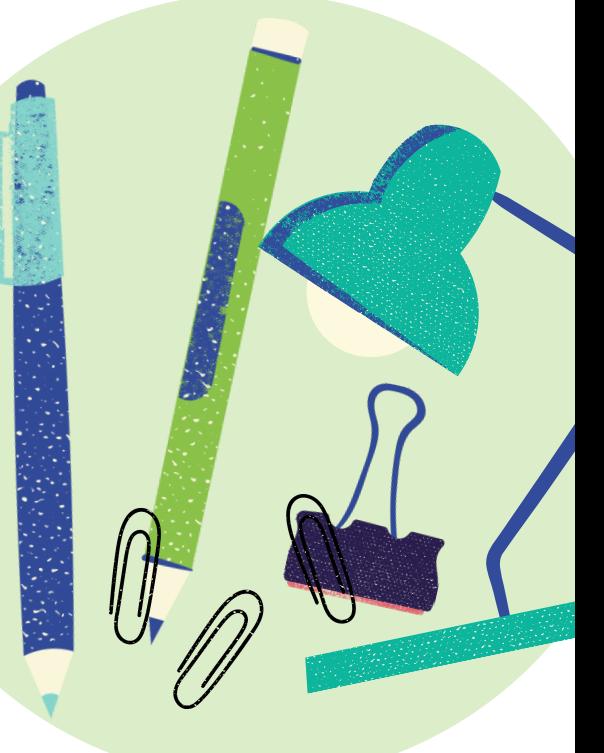

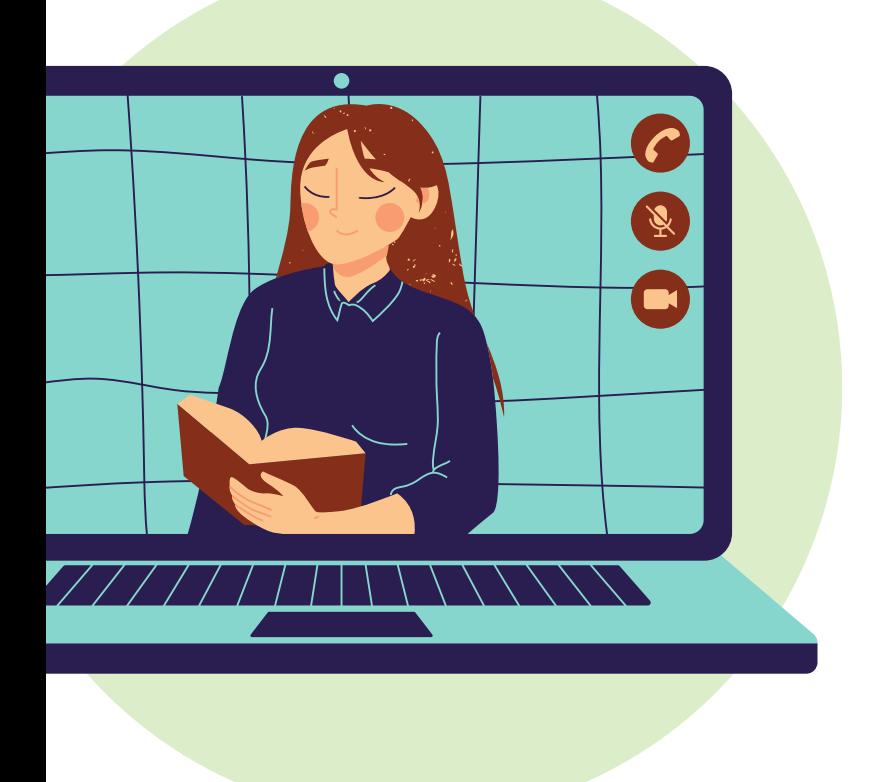

8. Asegurarse de que profesional tiene sus data de contacto (teléfono correo electrónico) par enviarle indicaciones.

9. Tenga en cuenta que el pago de la sesión debe hacerse 24 horas antes de la tele consulta, luego, envíe el comprobante de pago al profesional, si esto no ocurre, desafortunadamente no podremos atenderle

.

### **DATOS**

#### **PRIVACIDAD**

5.Mantenerse en un lugar apto para la tele consulta: ojalá silencioso, con buena iluminación y privado, (que cuide la confidencialidad del trabajo en sesión) evite los lugares públicos.

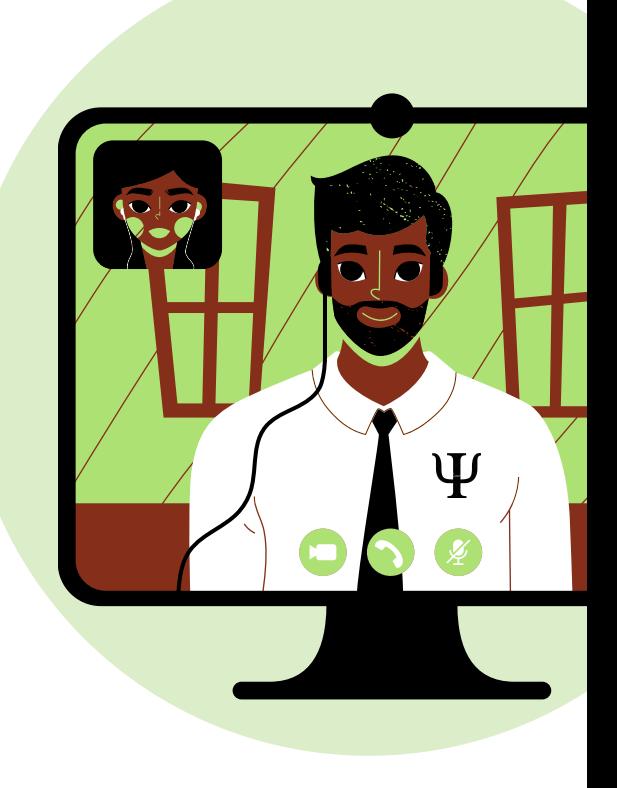

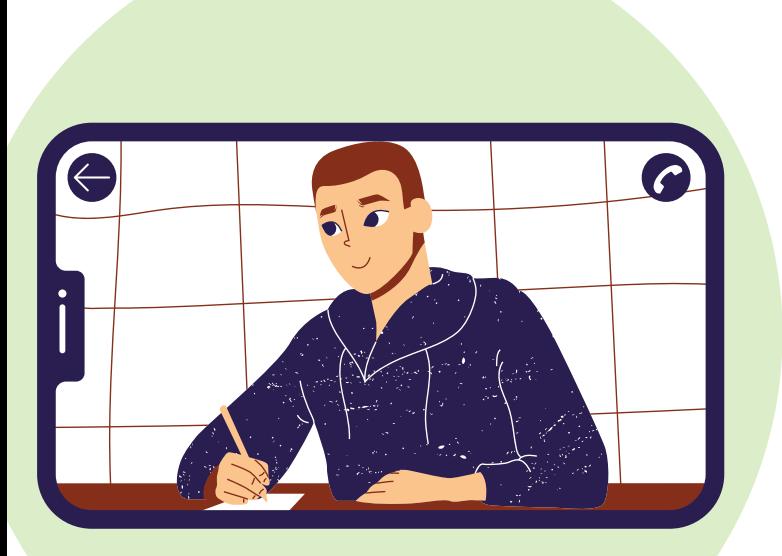

#### **PAGO Y COMPROBANTE**

Las sesiones inician y terminan en la hora pactada, si llega tarde a consulta, esta no podrá ser prolongada más tarde del tiempo acordado, asimismo, deberá ser cancelada en su totalidad, con independencia del tiempo que dure o si es aplazada.

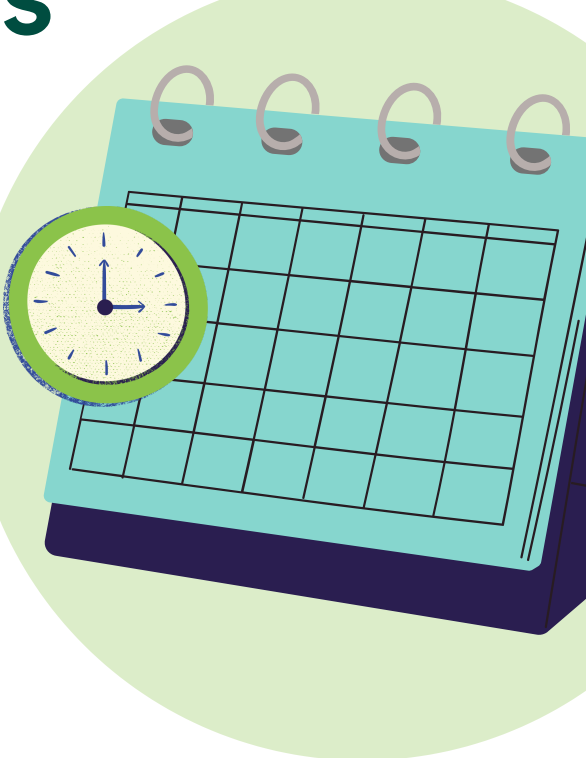

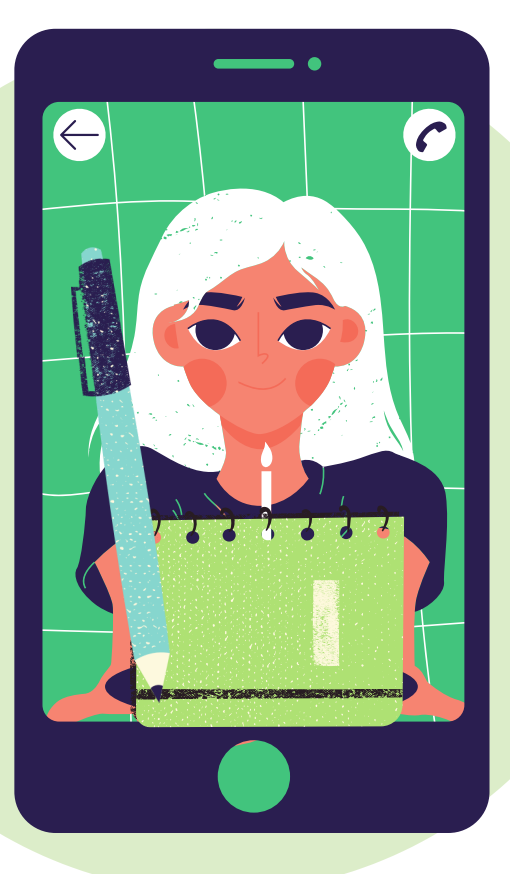

La duración de las sesiones varía entre 30 y 40 minutos; en caso de que sea necesario expandir el tiempo de sesión, pueden cambiar los costos y será informado/a previamente

Si el inicio de la sesión se demora por dificultades del profesional o un problema

## . **DATOS**

administrativo, el mismo tiempo que se retrasó la sesión será repuesto al final de la misma.

 $\overline{\Psi}$ 

88

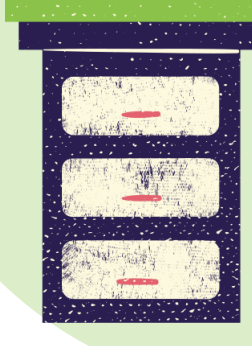

.

.

Es necesario mantener la cámara encendida y contar con buena conexión a internet, ya que, en caso de presentar fallas en su conexión la Fundación no se hará cargo del tiempo invertido en ello.

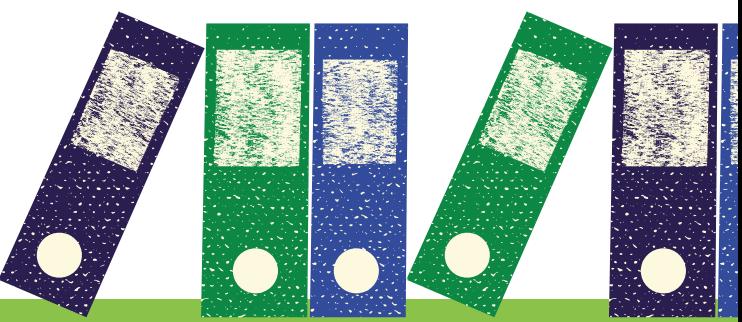

# . **DURANTE LA SESIÓN**

# **Inicio de sesión**

## **TIEMPOS**

## **DURACIÓN**

De acuerdo a los criterios de calidad establecidos por la Fundación Mujer y Familia, un proceso en psicología puede ser suspendido por abandono, cuando se presenten 3 inasistencias consecutivas, con o sin cancelación previa.

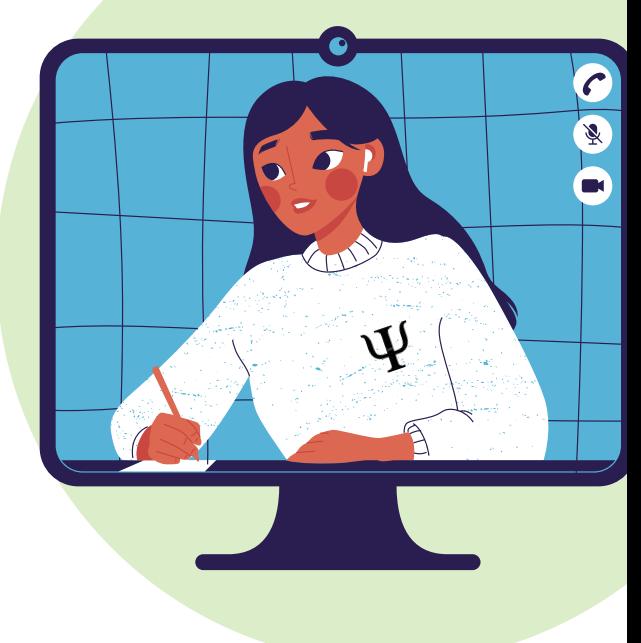

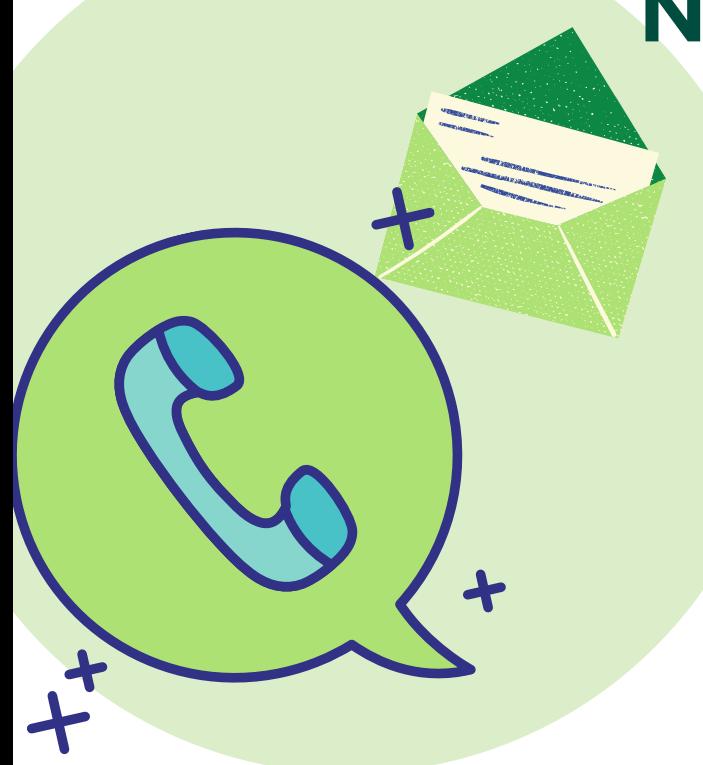

En caso de que el proceso esté próximo a suspenderse, le avisaremos previamente. Si es menor de edad o no es responsable del pago de su proceso, ésta información será notificada al pagador.

# . **NOTIFICACIÓN PREVIA**

Una vez suspendido el proceso, si desea retomarlo contáctenos en el servicio de recepción de la Fundación, allí será atendida su petición, en caso de requerir un informe final, le brindaremos los motivos, costos y horarios. **REINTEGRO**

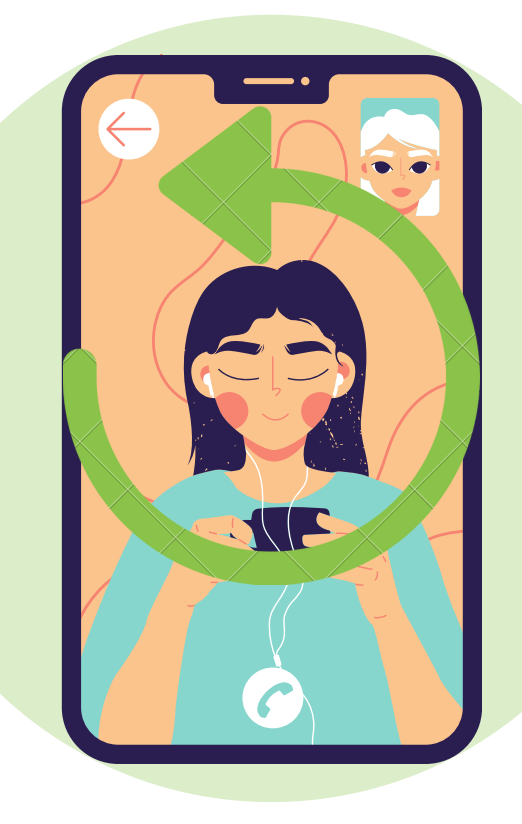

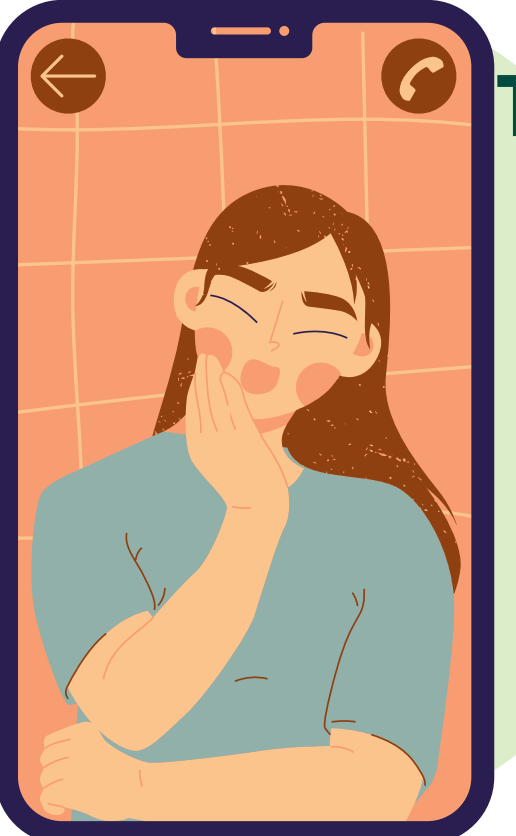

Al retomar el proceso, no podremos garantizarle que será atendida/o por el/la mismo/a profesional o en la misma franja horaria, y debe ser revisado el plan de terapia originalmente indicado.

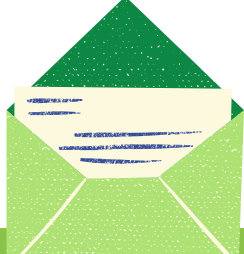

# **Suspensión del proceso:**

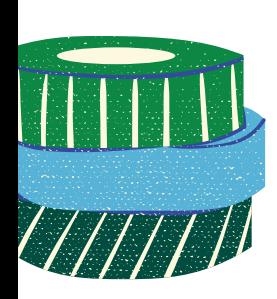

#### **INASISTENCIAS**

#### **TENGA EN CUENTA QUE**

En caso de no poder asistir, es necesario que cancele la sesión comunicándose con su profesional o la recepción de la Fundación mínimo 24 horas antes; si esto no ocurre, deberá pagar el valor total de la sesión a la que no asiste, ni cancela, antes de su próxima consulta.

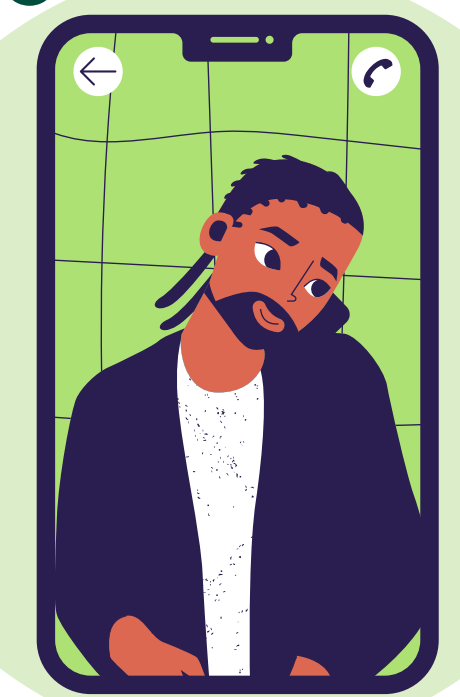

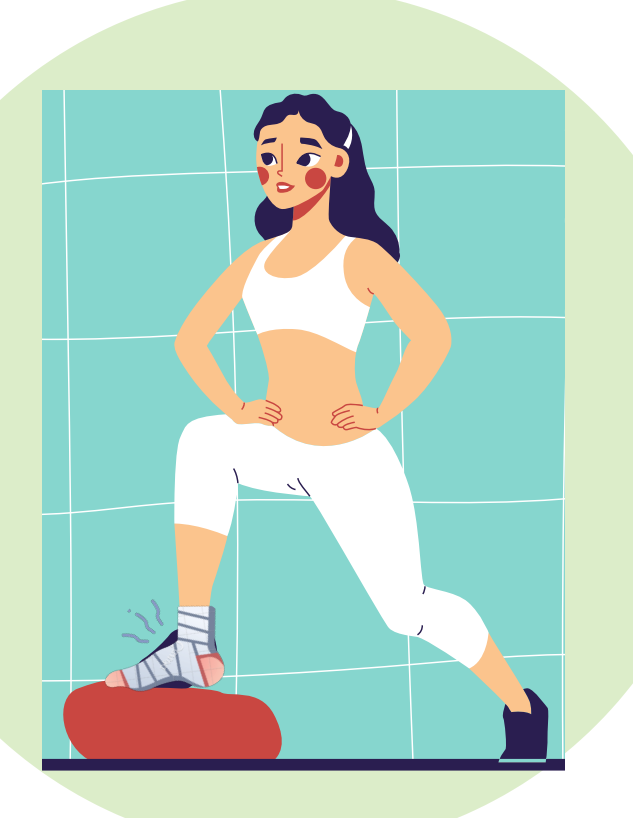

.

. Si la inasistencia es debido <sup>a</sup> calamidades domésticas o incapacidades médicas que le sucedieron horas antes de la sesión, queda exento/a de la medida previamente mencionada.

.<br>. He leído, comprendo y acepto los aspectos mencionados, teniendo en cuenta que se han diseñado para garantizar la máxima calidad en el servicio de atención en psicología clínica.

En caso de presentarse dificultades en la conexión o situaciones excepcionales se podrá considerar hacer una excepción.

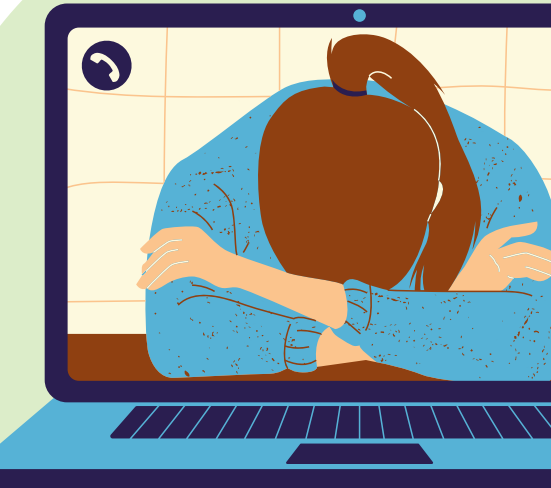

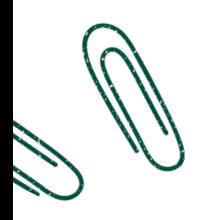

.

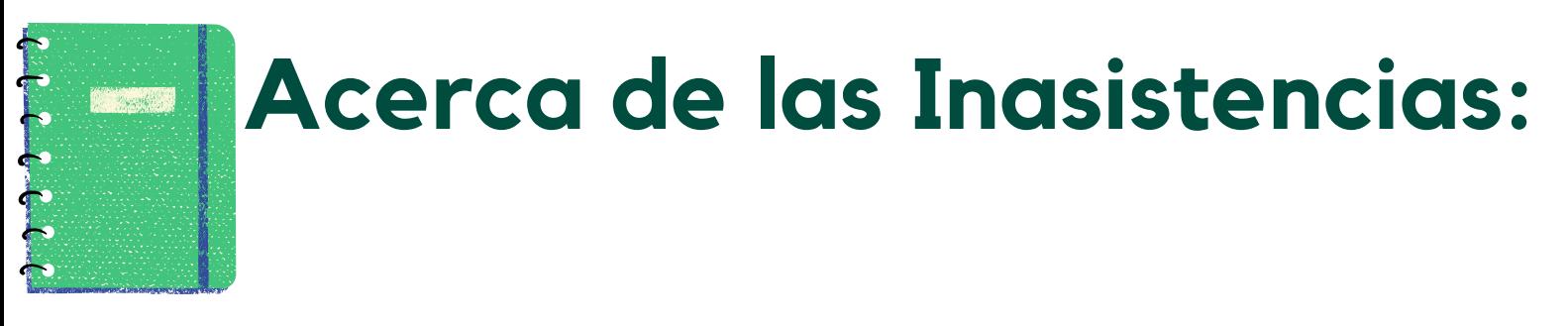

.

#### **Nombre:**

**Firma:**

**Fecha:**

# **CANCELACIONES A TIEMPO**

#### **EXCEPCIONES**

# **PROBLEMAS DE CONEXIÓN**